## Turbo Pascal i Borland C++. PrzykBady. Wydanie II

Kazimierz Jakubczyk

Drogi Czytelniku! Poni|ej zamieszczona jest errata do ksi|ki: ["Turbo Pascal i Borland C++. PrzykBady.](https://helion.pl/ksiazki/turbo-pascal-i-borland-c-przyklady-wydanie-ii-kazimierz-jakubczyk,tcper2.htm) Wydanie II"

Jest to lista bB dów znalezionych po opublikowaniu ksi |ki, zgBo zaakceptowanych przez nasz redakcj. Pragniemy, aby nasze pul wiarygodne i speBniaBy Twoje oczekiwania. Zapoznaj si z ponijs dodatkowe zastrze|enia, mo|esz je zgBoshttposd/ardebisom mpl/user/er

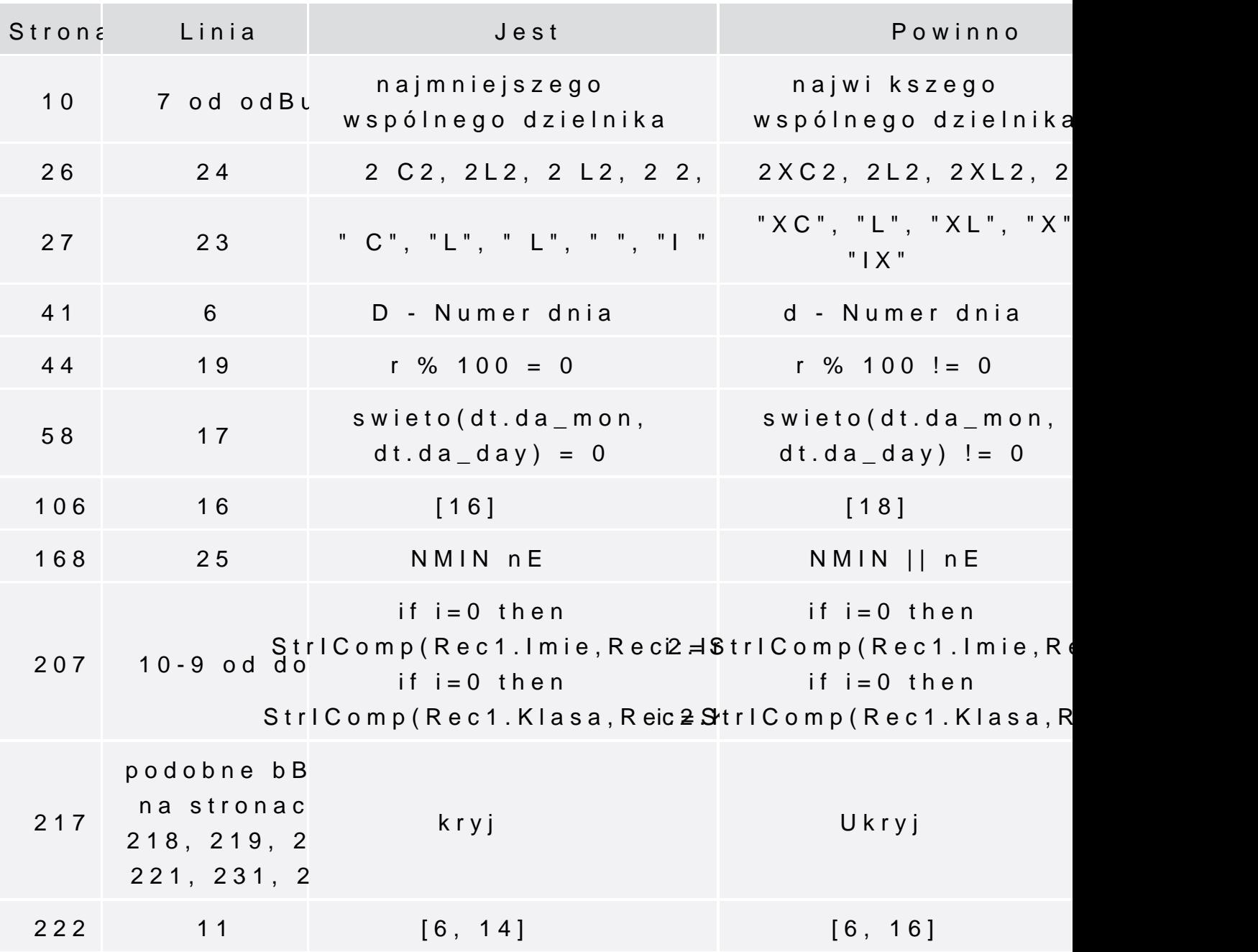

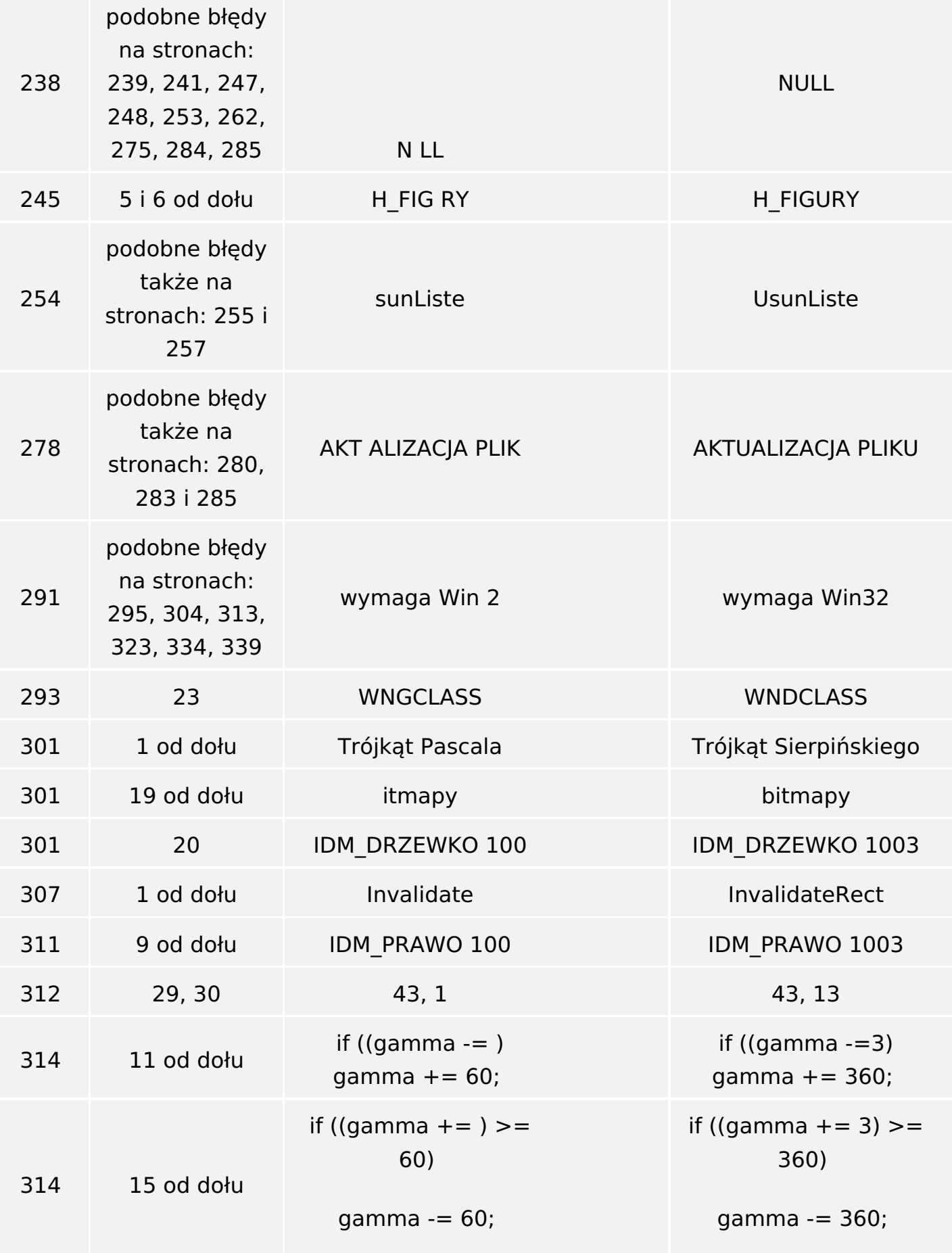

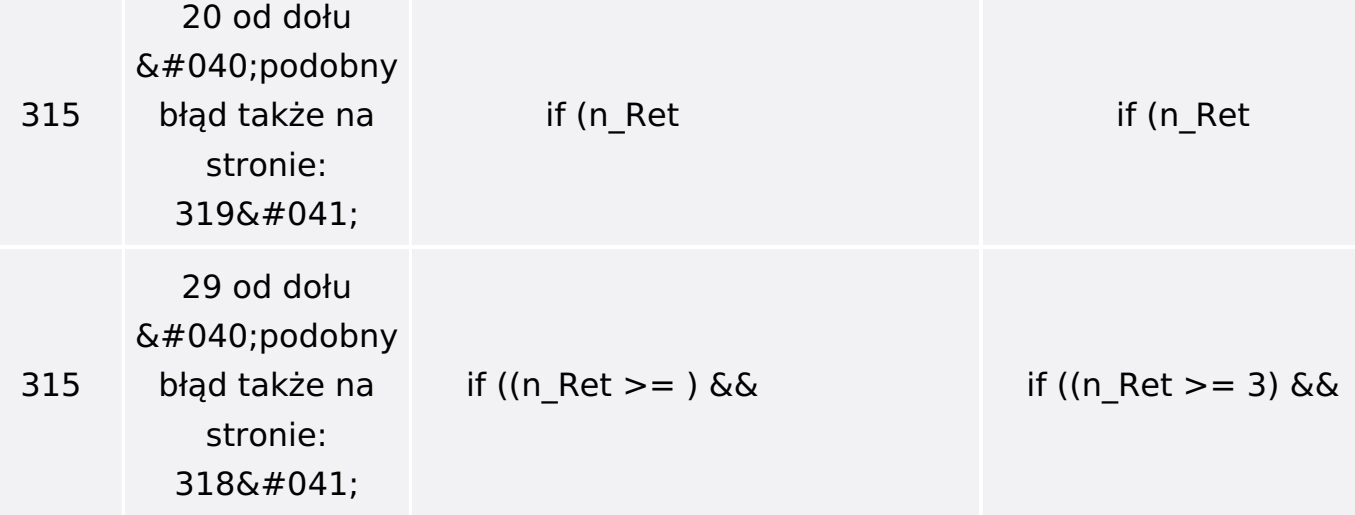